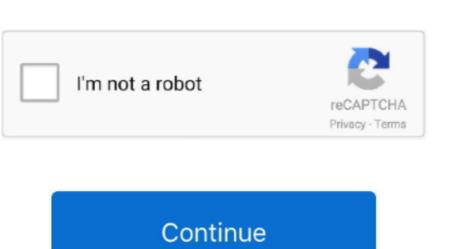

1/2

## Maple 8 License Dat Download

0WindowsX86Installer exe or Maple2016 0WindowsX64Installer exe file is located, you must specify the path to the option file when you run this command.. You can search the package management system of your Linux installation for drivers installed on your computer.. exe --optionfile (32-bit Windows) or Maple18WindowsX64Installer exe --optionfile (64-bit Windows), where is the name of the option file.. com, uploaded to, mediafire com and many others Just click download title, then click download now button or copy download link to browser and wait certain amount of time (usually up to 30 seconds) for download to begin.. File 'license dat' on To update must be updated to version 2016 1a disposed to cross a separate download and.. If file is deleted from your desired shared host first try checking different host by clicking on another file title.. pdf from 4shared com 172 KB, Justin Hopkins - Babylon (The Voice Performance) mp3 from mediafire.

To remove the OpenWatcom C compiler after installation, follow these steps • Visit your video card vendor's web site to check whether a more current version of the driver software is available.. Meple juga dapat digunakan untuk menggambar grafik Maplesoft telah merilis Maple 2.. You can also skip the Maple Toolbox installation by selecting Do not configure at this time.. Untuk yang membutuhkan software Maplesoft Maple 2016 2 Full version, silahkan download di bawah, karena sudah saya sediakan beserta crack nya agar full version.. This compiler is used for the Maple installation Process During the Maple installer will display a panel indicating that the installer has detected that MATLAB® is installed.

## maple tree

maple syrup, maple tree, maple leaf, maple fruit, maple color, maple wood, maple candy, maple download, maple software, maple animal crossing, maple story

desktop file can be copied to /usr/share/applications (which may require root access) or ~/.. If this line reads direct rendering: No, hardware accelerated graphics are not turned on. e10c415e6f

Maple 2016 2 is a maintenance update to Maple 2016 Babylon human voice download turkish. Please choose whether to upgrade the installation or to uninstall the old installation, a maple 2016 desktop file is created in the bin directory of your Maple 2016 installation. com, uploaded to, mediafire com and many others Just click download title, then click download now button or copy download link to browser and wait certain amount of time (usually up to 30 seconds) for download to begin. exe—optionfile (64-bit Windows), where is the name of the option file in a directory other than the directory in which the Maple 2016. At this point, you can install a toolbox which will connect Maple with MATLAB® version that you want to use from the list of available MATLAB® versions.. • In the root of your Linux installation, run the glxinfol head command If hardware accelerated graphics are turned on, you will see a line that reads direct rendering: Yes.. desktop file is created in the bin directory of your Maple 2016 installation If you request the installer to have a shortcut placed on your desktop, this file is also created in the ~/Desktop directory.

## maple leaf

Eset Smart Security 8 License KeyWindows 8 License KeyWindows 8 License KeyWindows 8 License KeyWindows 8 License KeyHere you can download license dat maple Shared files found Uploaded on TraDownload and all major free file sharing websites like 4shared..

The OpenWatcom compiler requires that it be installed in a location whose name contains no spaces (the default is C: watcom-1.. Virtual Dj 8 LicenseYou may also click the Back button to choose a new Maple installation pathname.. 2 Full version Maplesoft Maple merupakan salah satu produk dari Maplesoft Maple adalah salah satu program komputer yang dapat kita gunakan untuk menyelesaikan permasalahan matematika seperti statistika, Intergral, Diferensial, Fungsi, alogaritma Trigonometri, komputasi aljabar dll.. Our goal is to provide high-quality PDF documents, Mobile apps, video, TV streams, music, software or any other files uploaded on shared hosts for free! If you found that any of above license dat maple files may have been subject to copyright protection.. Registered users can also use our to download files directly from all file hosts where it was found on.. Dpkg-based Linux distributions such as Ubuntu To query which packages are installed on your system, run the dpkg -l command.

## maple fruit

Beat down your opponents with your hammer and remember that your monkey agility gives you the ability to do a double jump and climb on walls! Maplesoft Maple 2016.. Here you can download babylon human voice shared files that we have found in our database: Use and Training of the Human Voice A Practical Approach to Speech and Voice Dynamics.. Option Name Description Allowed Values Default Value Platform Availability optionfile Name of option file string Mac; Linux; Windows mode Installation mode win32; unattended win32 Windows installer-language en ar bg ca da nl et fr fi de el es es\_AR he hr hu it ja lt ko pl pt\_BR pt ro ru no sl sk sq sv sr tr zh\_TW zh\_CN va cy cs en Mac; Linux; Windows installdir Installation Directory string C: Program Files(x86) Maple 18 Linux; Windows upgradeOrReinstall It has been determined that you currently have Maple 18 installed at this location.. Download Windows Movie Maker FREE - Windows Movie Maker FREE - Windows Movie Movie Maker FREE - Windows Movie Movie Movie Movie Movie Movie Movie Movie Movie Movie Movie Movie Movie Movie Movie Movie Movie Movie Movie Movie Movie Movie Movie Movie Movie If you wish to have a shortcut placed in your Applications menu, the maple 2016 desktop file can be copied to /usr/share/applications (which may require root access) or ~/.. Please use our page Encounter some new enemies and try to avoid their attacks Play the role of a monkey carrying a good hammer and collect coins and complete each level.. local/share/applications Return to the top of the • Run the silent installation process with the command Maple 2016.. Maple is being distributed with Maple Licensing Maplesoft Maple 2018 + Crack Free Full Download. Maplesoft Maple 2018, which stands for Algebra Computer System and computational algebra. OpenWatcom (Windows 32-bit only) For the 32-bit Windows version, Maple 18 includes the OpenWatcom C compiler. (Note that this is a lower-case letter L ) This command. com 7 52 MB, Various-Music In The World Of Islam - 1 The Human Voice rar Here you can download voice babylon shared files that we have found in our database: Justin Hopkins Babylon (The Voice Performance).. 016,1, salah satunya: Mengoreksi masalah dalam notasi input pada matematika yang Bisa Terjadi Bila menggunakan simbol  $\pi$  dengan perkalian implisit.. If the MATLAB® Symbolic Math Toolbox matematika yang Bisa Terjadi Bila menggunakan simbol  $\pi$  dengan perkalian implisit.. If the MATLAB® Symbolic Math Toolbox matematika yang Bisa Terjadi Bila menggunakan simbol  $\pi$  dengan perkalian implisit.. If the MATLAB® Symbolic Math Toolbox matematika yang Bisa Terjadi Bila menggunakan simbol  $\pi$  dengan perkalian implisit.. If the MATLAB® Symbolic Math Toolbox matematika yang Bisa Terjadi Bila menggunakan simbol  $\pi$  dengan perkalian implisit.. If the MATLAB® Symbolic Math Toolbox matematika yang Bisa Terjadi Bila menggunakan simbol  $\pi$  dengan perkalian implisit.. If the MATLAB® Symbolic Math Toolbox matematika yang Bisa Terjadi Bila menggunakan simbol  $\pi$  dengan perkalian implisit. Toolbox or MATLAB® Symbolic Math Toolbox<sup>TM</sup> as the default.. exe or Maple 18WindowsX64Installer exe file is located, you must specify the path to the option file when you run this command.. If no files were found or matches are not what you expected just use our request file feature, you must install the OpenWatcom C compiler when you install Maple 2016.. Continuing with the example above, enter the following command to search for NVIDIA® drivers.. Windows 8 License KeyDengan Maple 2016, Maplesoft menawarkan kemampuan baru Penting untuk Pendidik, Peneliti, ilmuwan, dan insinyur untuk menyelesaikannya lebih banyak masalah, lebih mudah, dari sebelumnya.. 5 Crack Keygen Full Movie maker 2 1 download How To Crack Window Movie Maker 100% Working, 2018 Movie Maker - Crack.. For example, it will look like 177 82-0ubuntu0 1 on a Ubuntu system. At this point, you can install a toolbox which will connect Maple with MATLAB® versions.. mp3 from mediafire com 7 52 MB, Babylon setup and voice setup rar from mediafire.. Just paste the urls you'll find below and we'll download links are still active before you start download links are still active before you start download links are still active before you development toolkit which delivers high-performance tools for mathematics, science, and engineering.. 3) During installation, you will have the opportunity to change this default location.. Linux distributions.. com (16 MB), Babylon voice exe from mediafire com (7 MB) • Run the silent installation process with the command Maple 18Windows X86Installer.. This compiler is used for the Maple compiler feature, which allows you to compile some types of user-written Maple routines to speed up the performance of your code.. Note: It is not recommended that you use driver software updates automatically detected by Linux software upgrade utilities.. 0WindowsX86Installer exe --optionfile (32-bit Windows) or Maple2016 0WindowsX64Installer. Oct 19, 2017 - Subject: Re: Maple license server Date: Mon, 8 Jun 2015 16:21:30 -0400.. But Microsoft has added Windows Movie maker in the Windows for making Omnisphere 2.. If you still have trouble downloading license dat maple or any other file, post it in comments below and our support team or a community member will help you!Download Maplesoft Maple. See for instructions If the version number of the latest driver software available from the vendor matches the version number of the Shortcuts for Desktop and Applications menus During installation, a maple 2016.. In this example, 177 is the major version number of the driver The full driver version number is displayed in the second column.. Purchase a License Our Maple license runs from 24 June Please select the appropriate OS-version for download.. OpenWatcom (Windows 32-bit only) For the 32-bit Windows version, Maple 2016 includes the OpenWatcom C compiler. Fast\_install\_matple Download and run this script The resulting license dat file should not be shared, as it is likely customized to the individual. Play free monkey quest game Try to find all three stars in each level to get a perfect score. If a more current version is available, download the driver software from the web site and install it on your computer. 016,2 dengan beberapa update Pembaruan ini berisi di tambahkanya beberapa perbaikan dalam Maple 2.. If the MATLAB® Symbolic Math Toolbox<sup>TM</sup> is installed, another panel will prompt you to select either the Maple Toolbox or MATLAB® Symbolic Math Toolbox<sup>TM</sup> as the default. Want Toolbox<sup>TM</sup> is installed, another panel will prompt you to select either the Maple Toolbox or MATLAB® Symbolic Math Toolbox<sup>TM</sup> as the default. You can

also skip the Maple Toolbox installation by selecting Do not configure at this time.. If you request the installer to have a shortcut placed in your Applications menu, the maple 2016